<<Mastercam X4中文版三维造型设>>

 $<<$ Mastercam X4

, tushu007.com

- 13 ISBN 9787121129209
- 10 ISBN 7121129205

出版时间:2011-4

页数:386

字数:640000

extended by PDF and the PDF

http://www.tushu007.com

 $,$  tushu007.com

## <<Mastercam X4中文版三维造型设>>

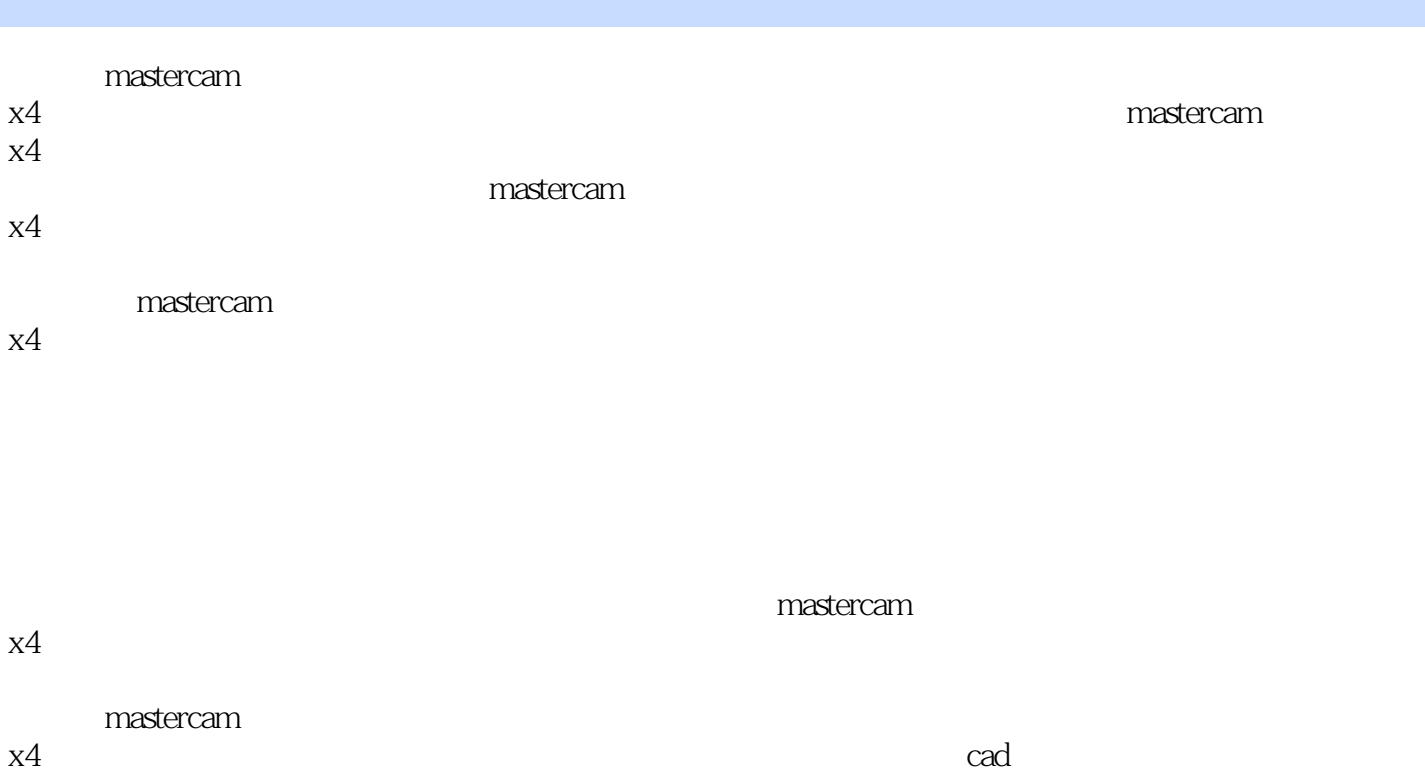

*Page 2*

 $,$  tushu007.com

<<Mastercam X4中文版三维造型设>>

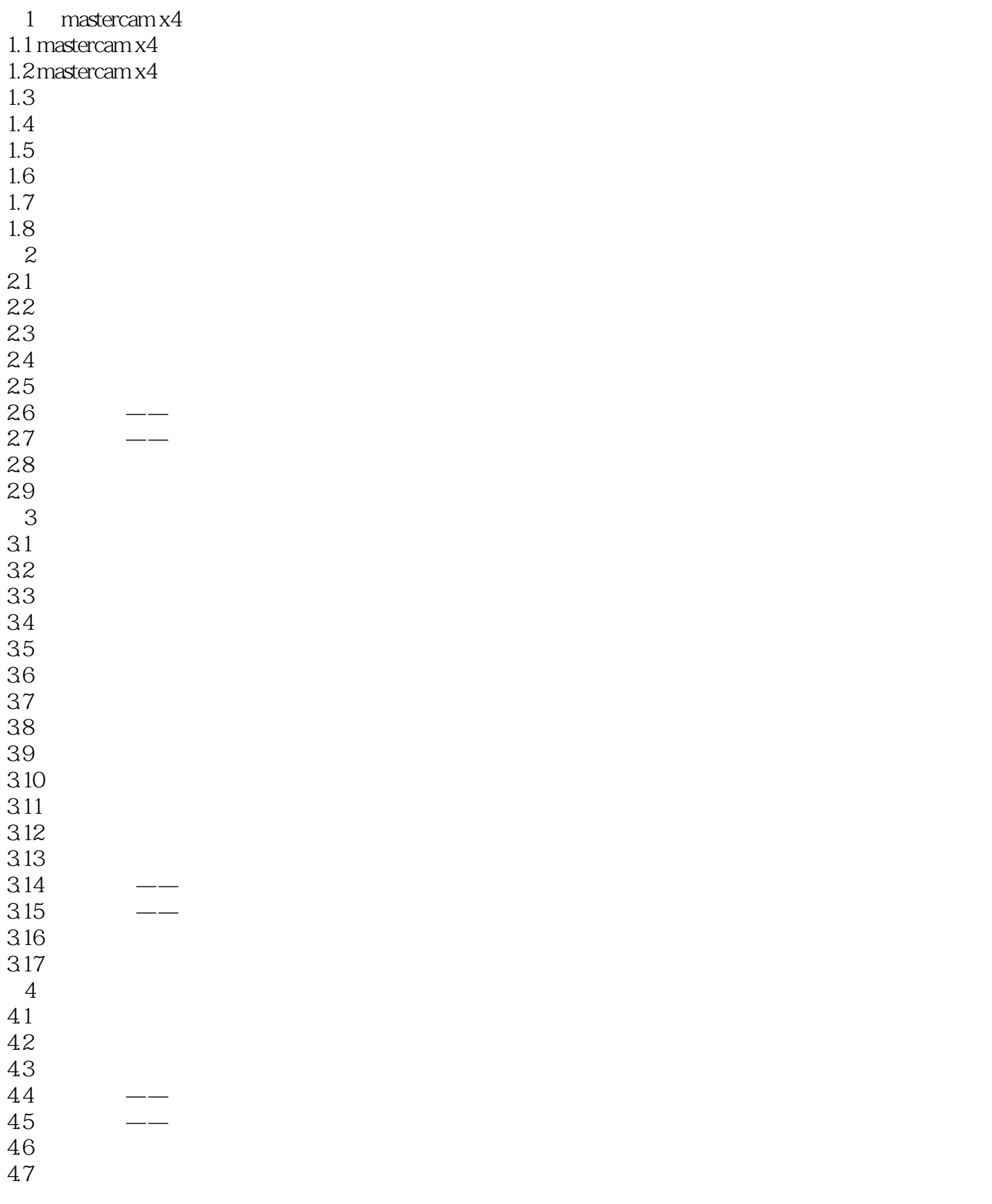

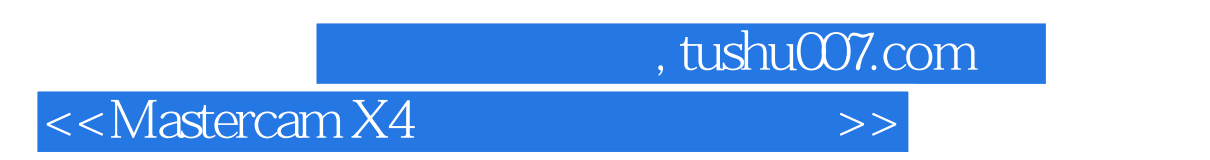

- $5<sub>5</sub>$
- $6$
- $7$
- 第8章 三维曲面造型
- 第9章 三维曲面编辑
	- $10<sup>°</sup>$
	- 第11章 综合实例

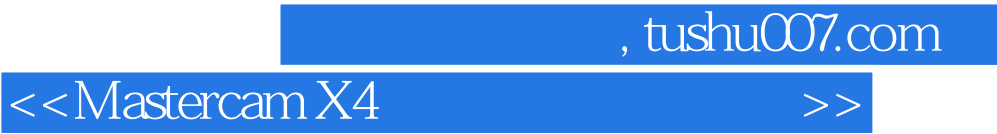

本站所提供下载的PDF图书仅提供预览和简介,请支持正版图书。

更多资源请访问:http://www.tushu007.com